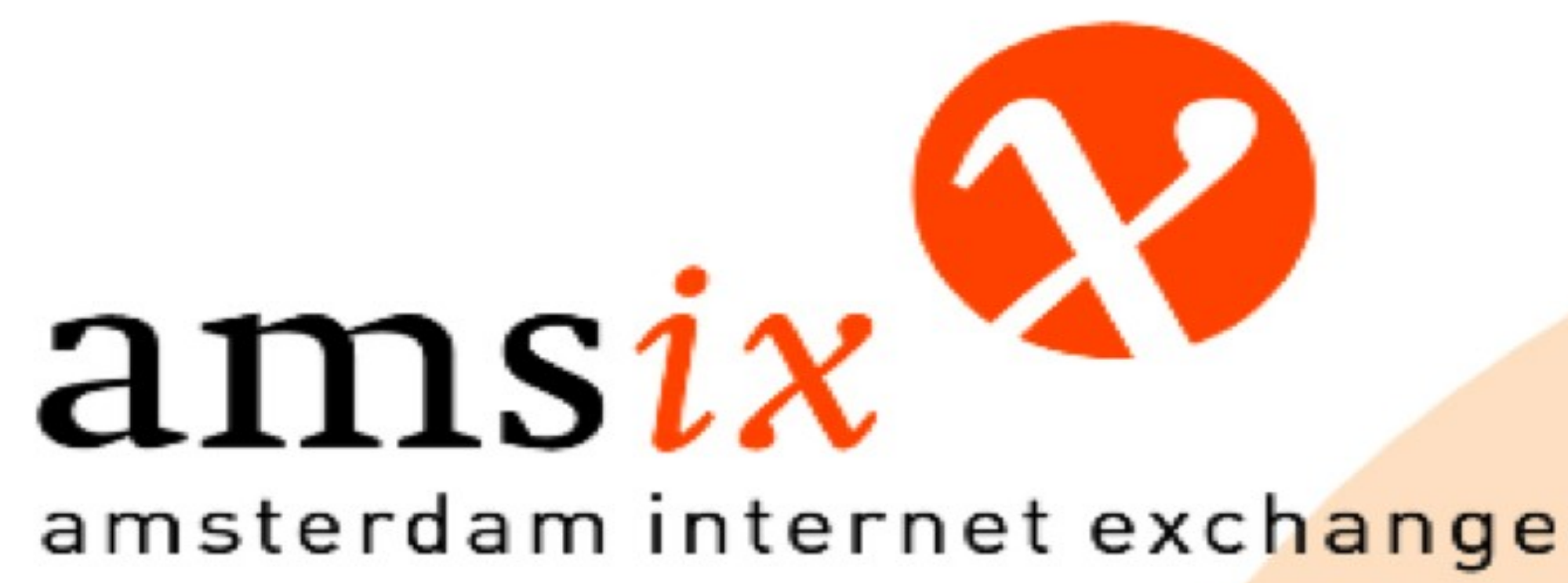

## Rebuilding a plane in mid-air MPLS/VPLS migration details

### Martin Pels <martin.pels@ams-ix.net> v1.2 8 October 2009

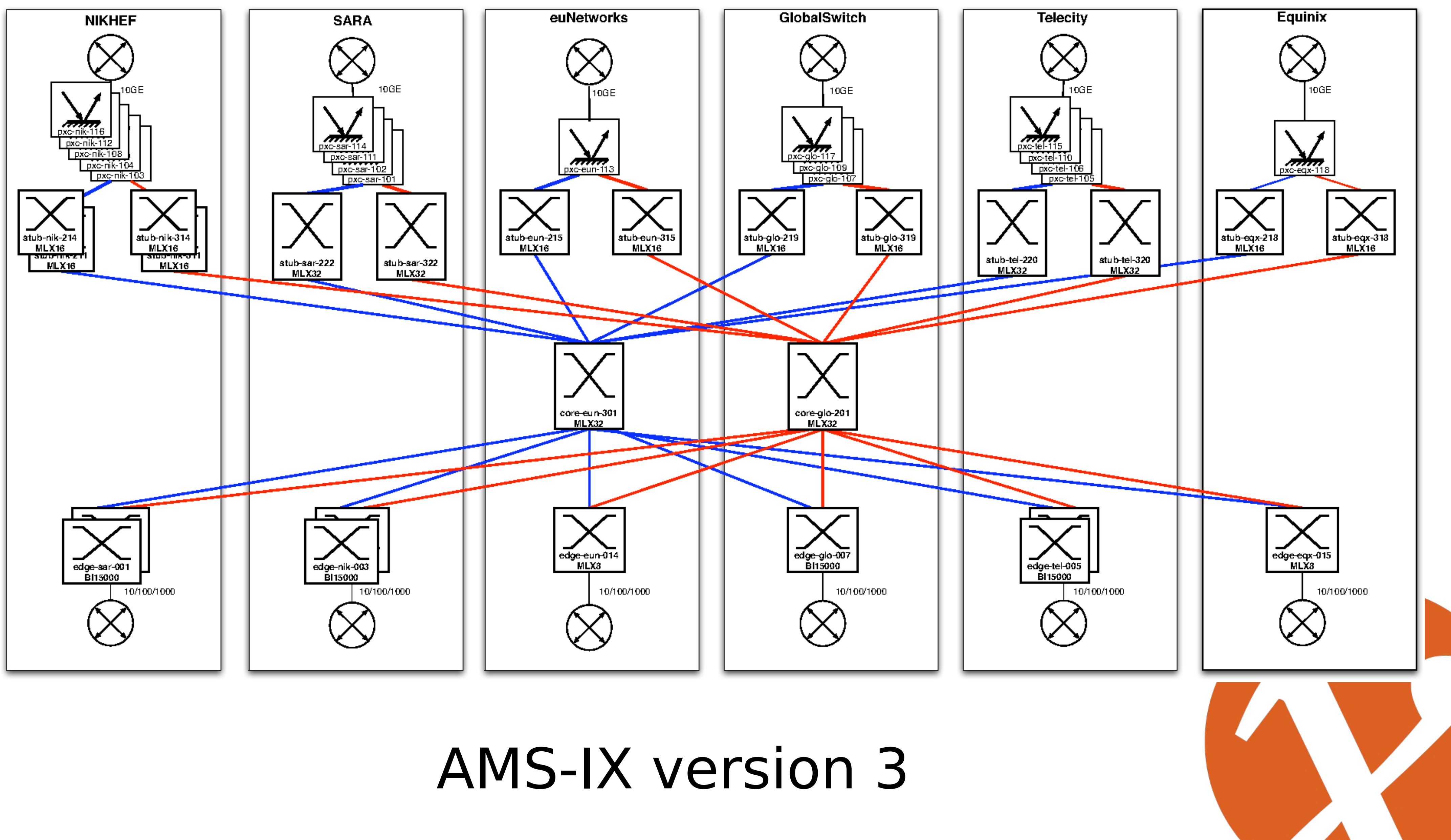

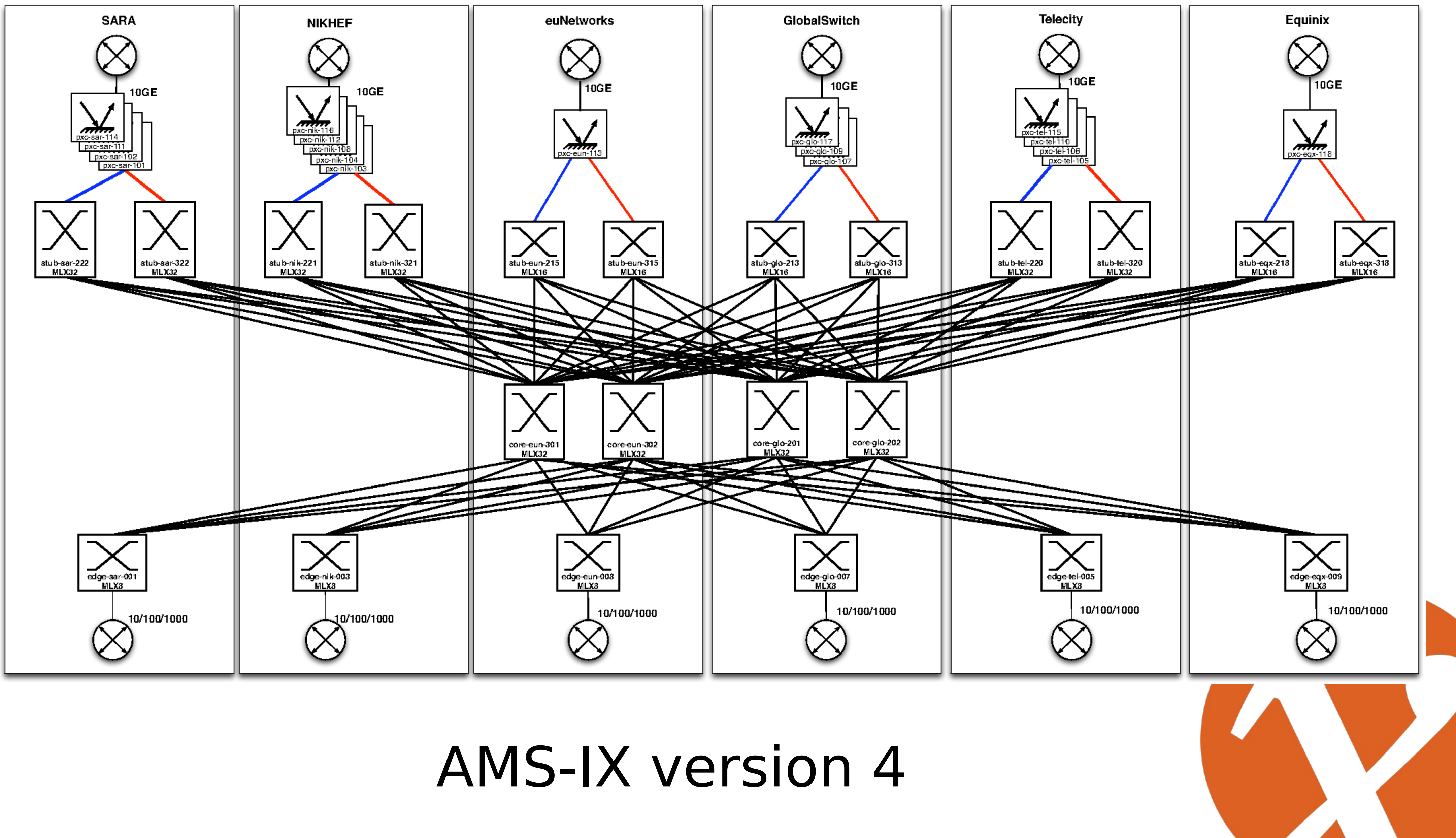

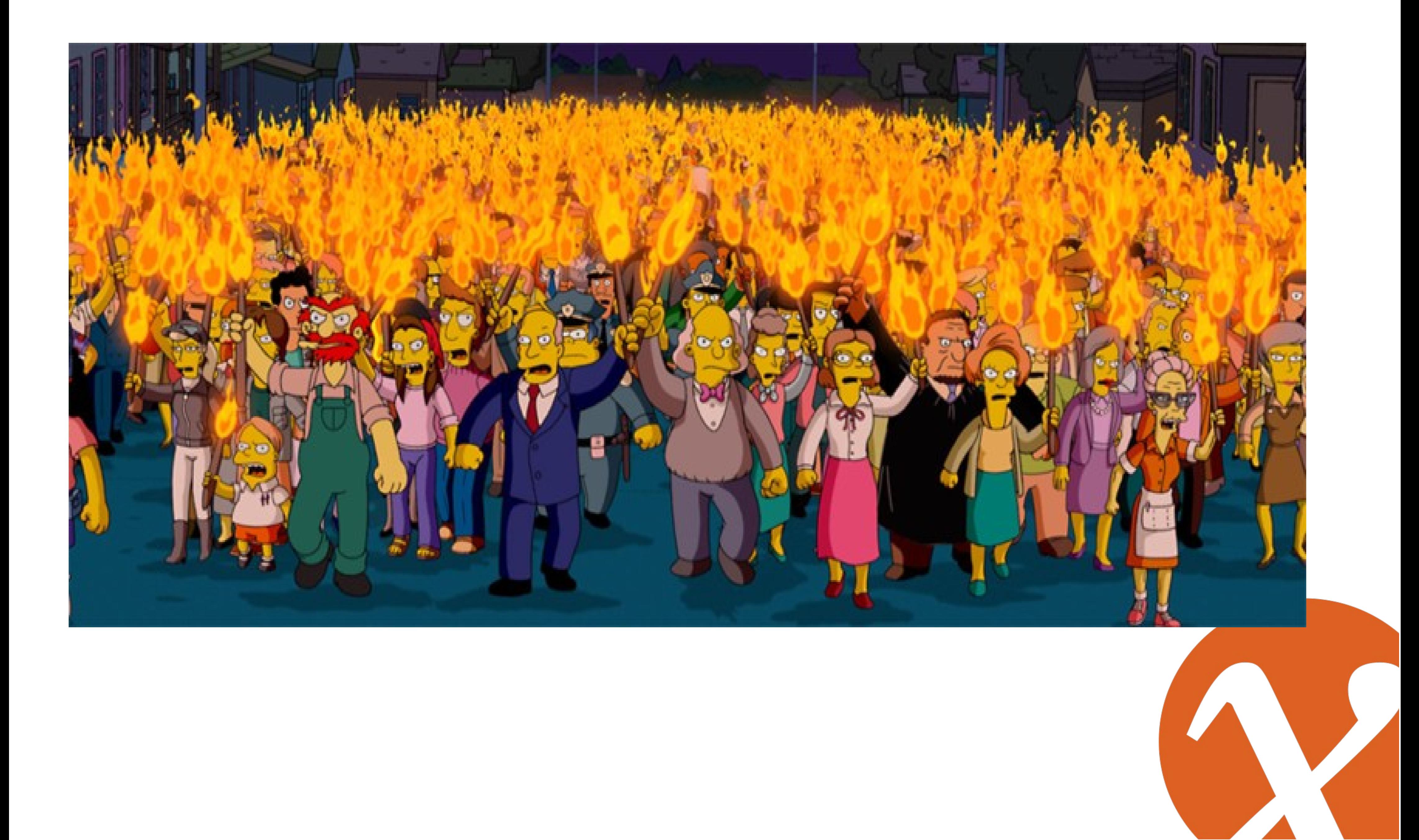

# Preparation

- ‣Debug Brocade MPLS/VPLS code
- ▶ Build new versions of PSCD (Photonic Switch Control Daemon)
	- ‣ Intermediate topology (react on linkflaps)
	- ‣ Final topology (react on LSP states)
- ‣Develop configuration generating tools
	- ‣ Network described in XML, generated configurations
- ‣ Move 1GE access switches behind PXCs as a 10GE customer connection
- ▶ Replace all non MPLS capable 10GE access switches with Brocade MLX hardware
- ▶ Define migration scenario without customer impact

AMS-IX version 3 closeup

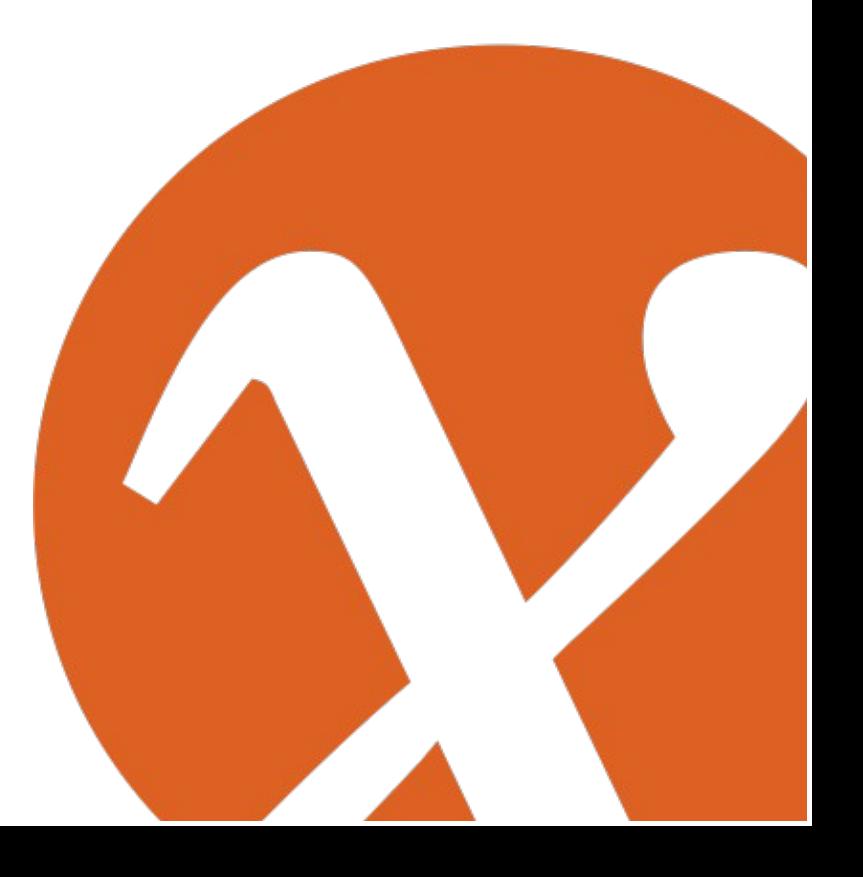

- ▶ 1GE acces switch directly connected to both cores
- ‣ VSRP keepalives sent through 1GE access switches
- ‣ Red and blue network need to be migrated to MPLS/VPLS separately
- ‣ Access ports cannot be L2 and VPLS concurrently

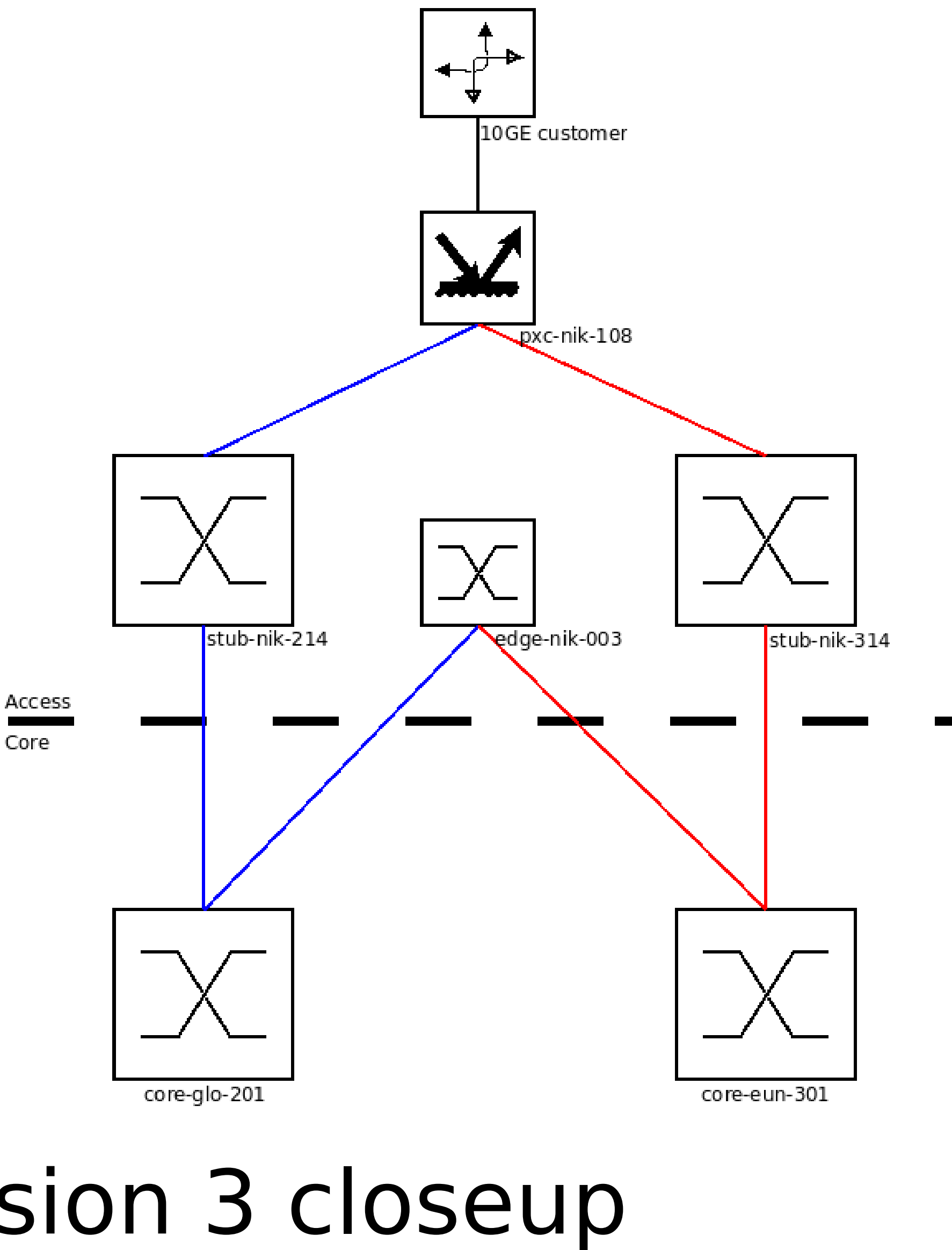

### Move 1GE access switches behind PXCs

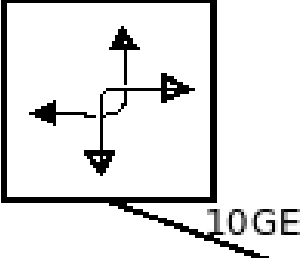

- ‣ Disable VSRP
- ‣ Move switches behind customer PXCs
- ‣ Enable transition PSCD (reacts on linkflaps)

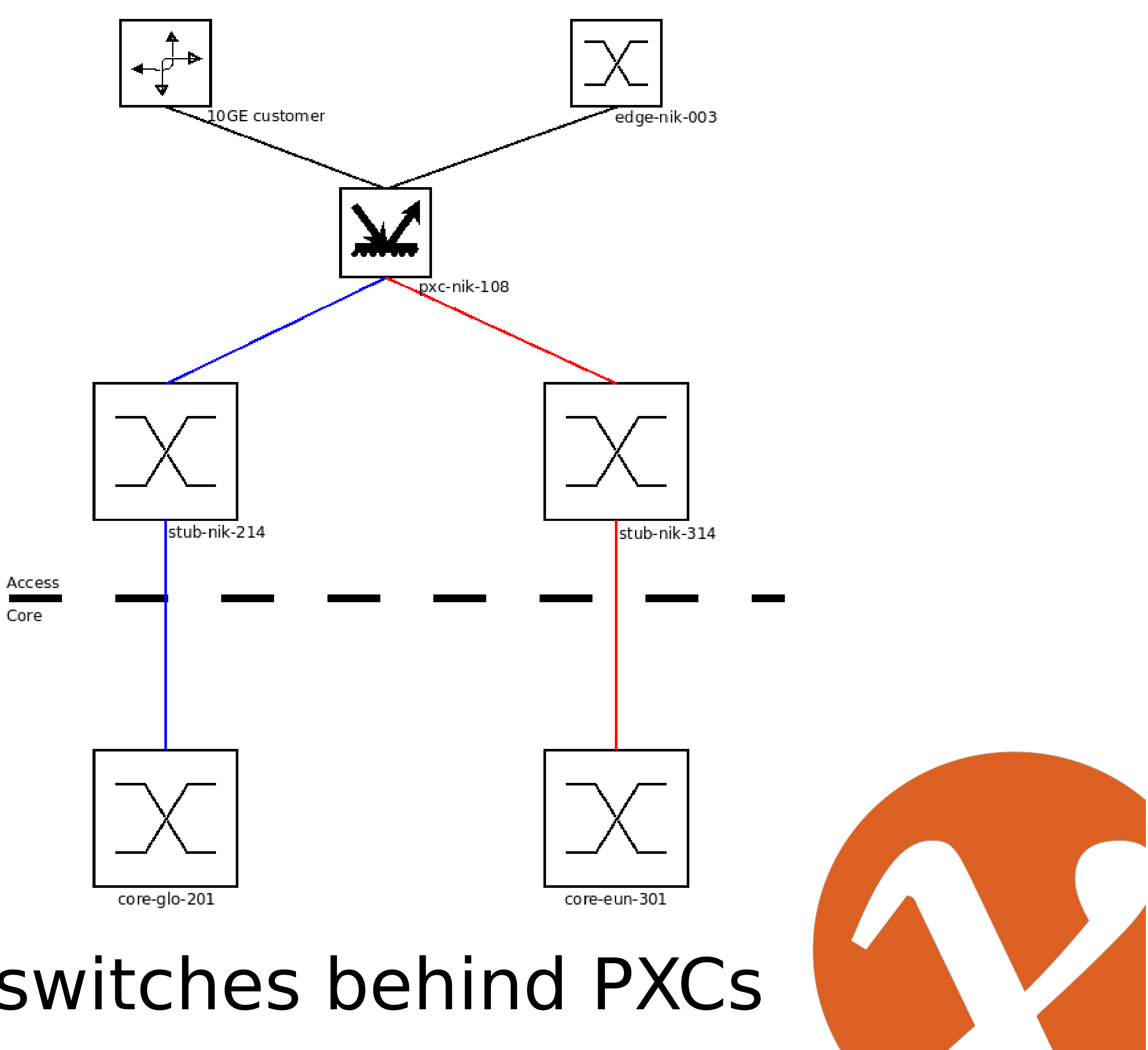

## Migrate one half of platform to MPLS/VPLS

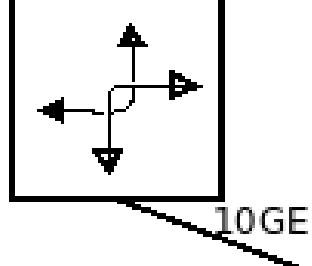

- ‣ Load-balancing over two P-routers
- ▶ Backup is standard L2
- ▶ 1 month monitoring period

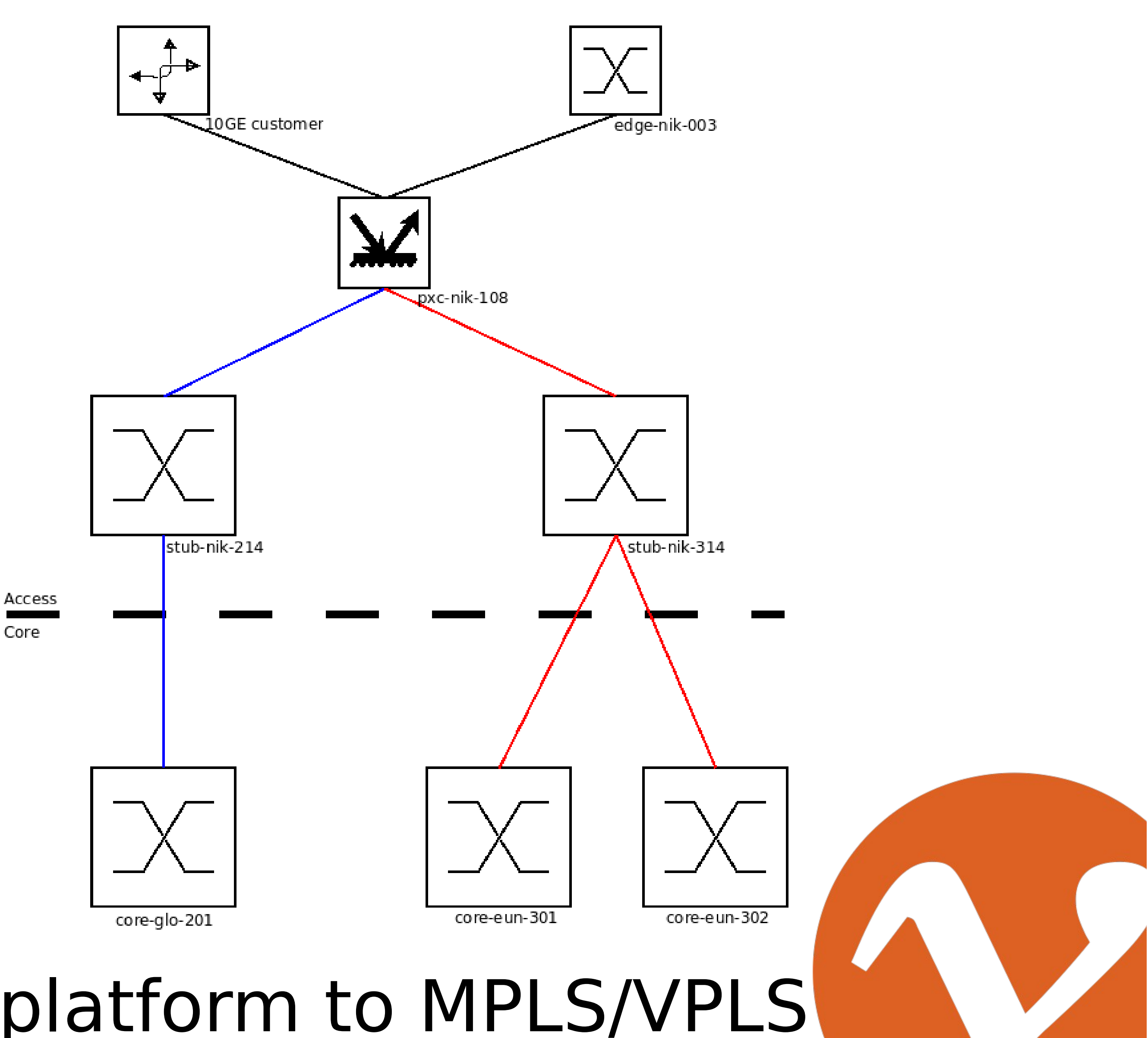

Two MPLS/VPLS platforms

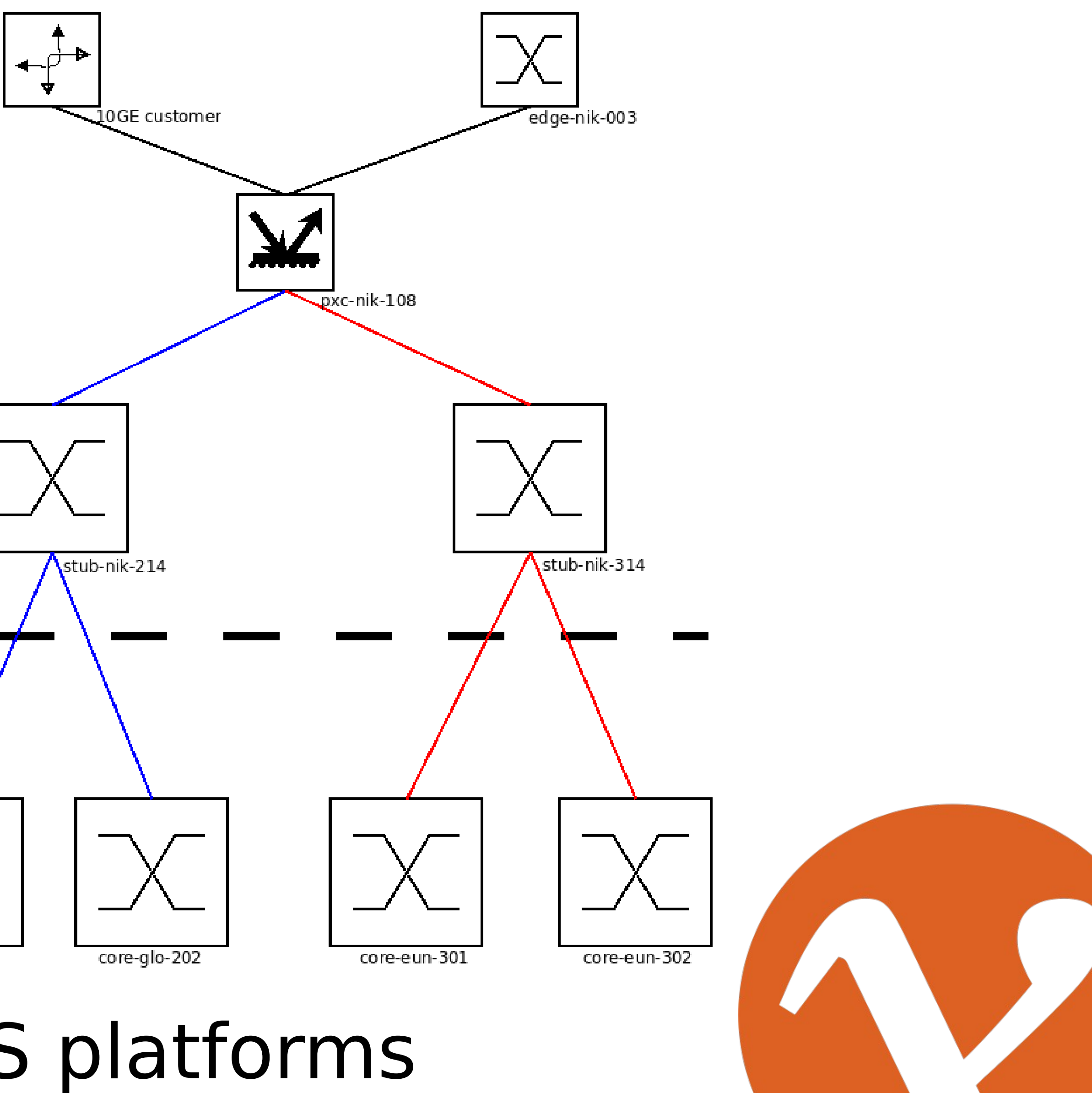

- ‣ Both topologies on MPLS/ VPLS
- ‣ Possible to scale beyond 128 backbone links
- ‣ Still failovers of complete platform

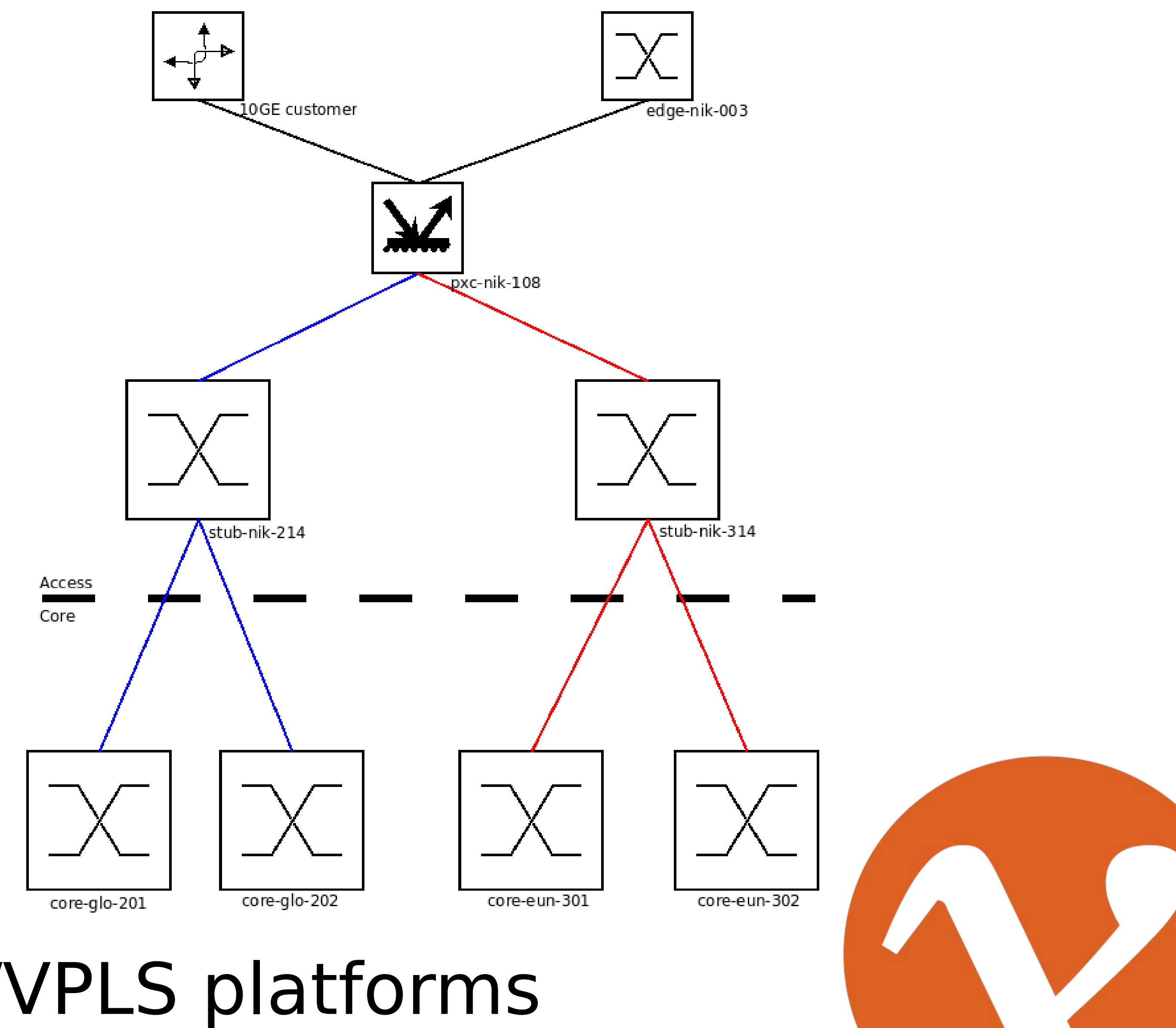

## Platform merge Requirements

- ‣No customer impact
- ‣ Migrate all sites together
- ‣Keep the interval of non-resilience as short as possible

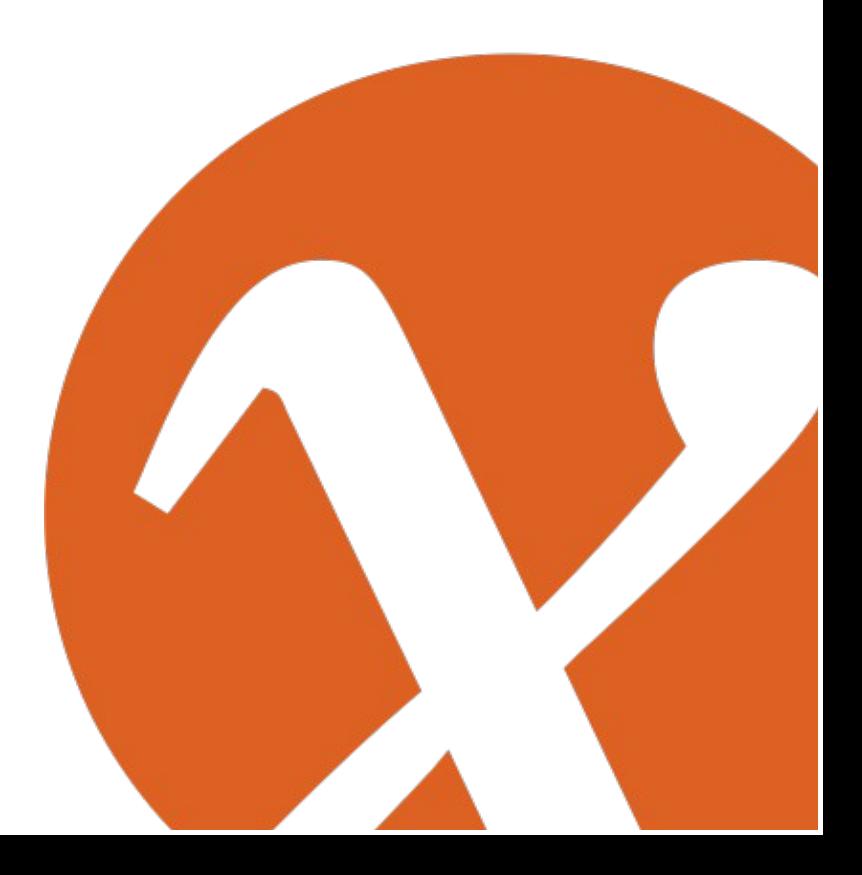

### Step 0: Initial situation

- ▶ 10GE access switch connects to large core PXC
- ▶ Core PXC connects to two P-routers
- ‣ Red platform is active

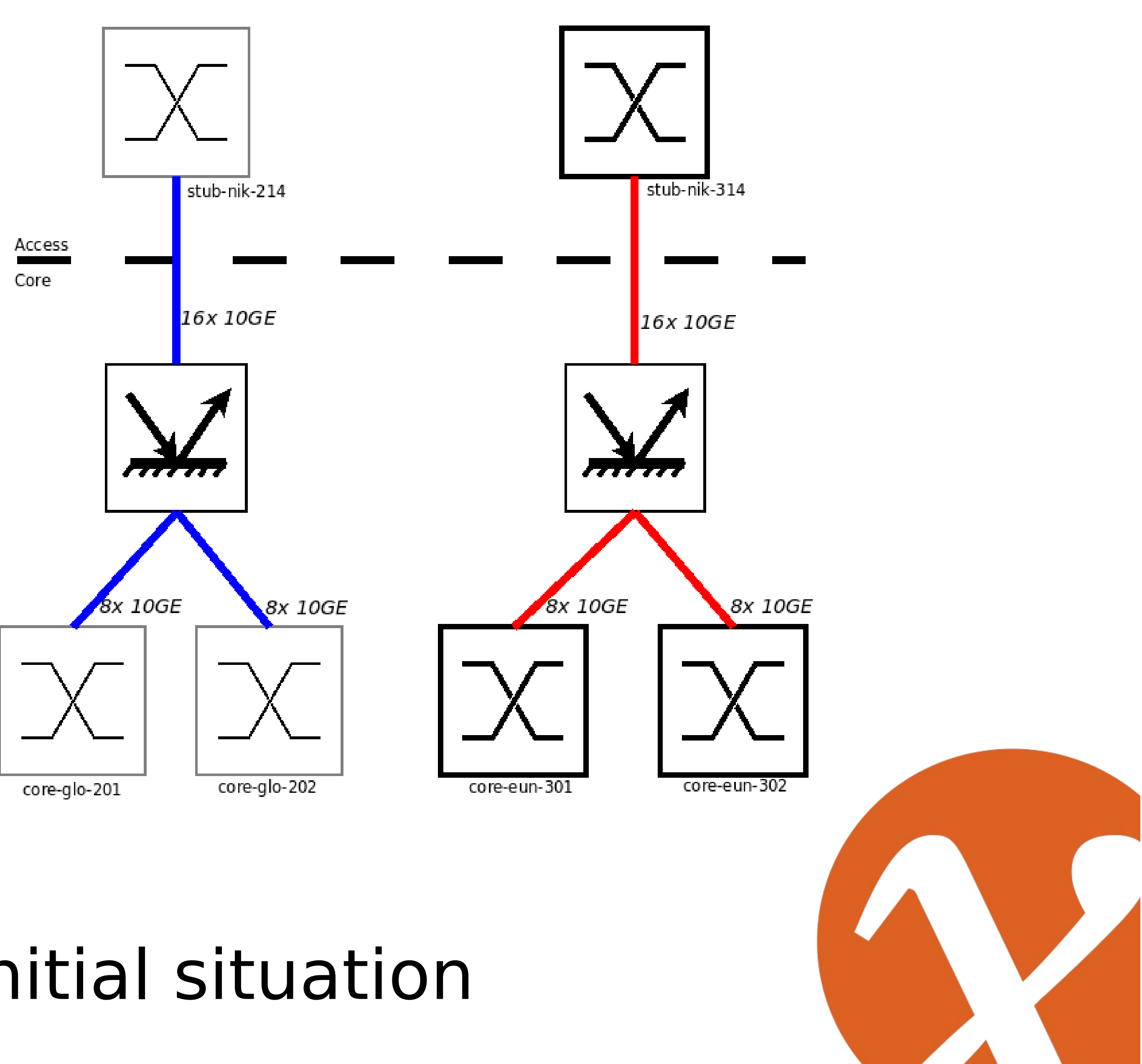

### Step 1: Failover to topology with reduced capacity

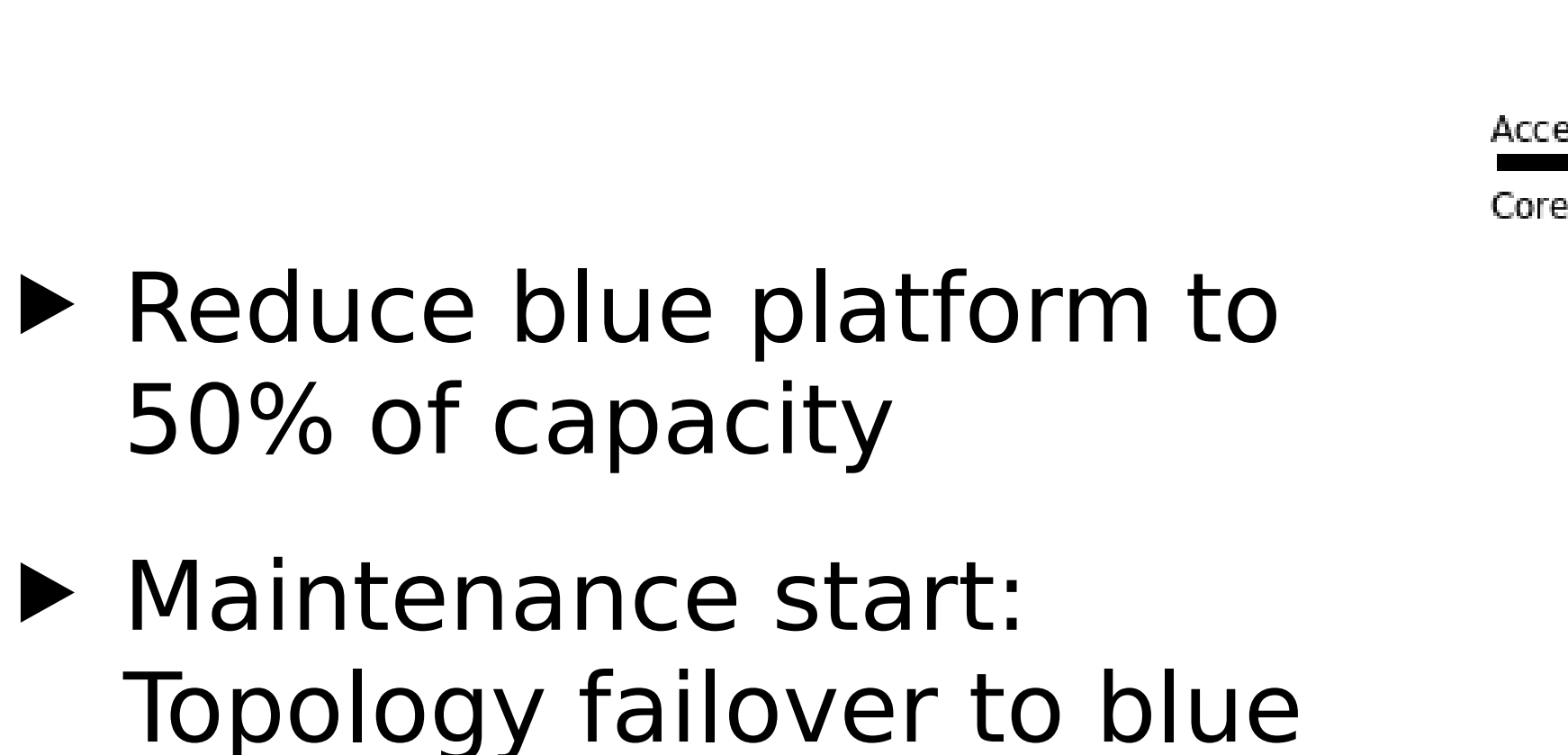

platform (01:00 CEST)

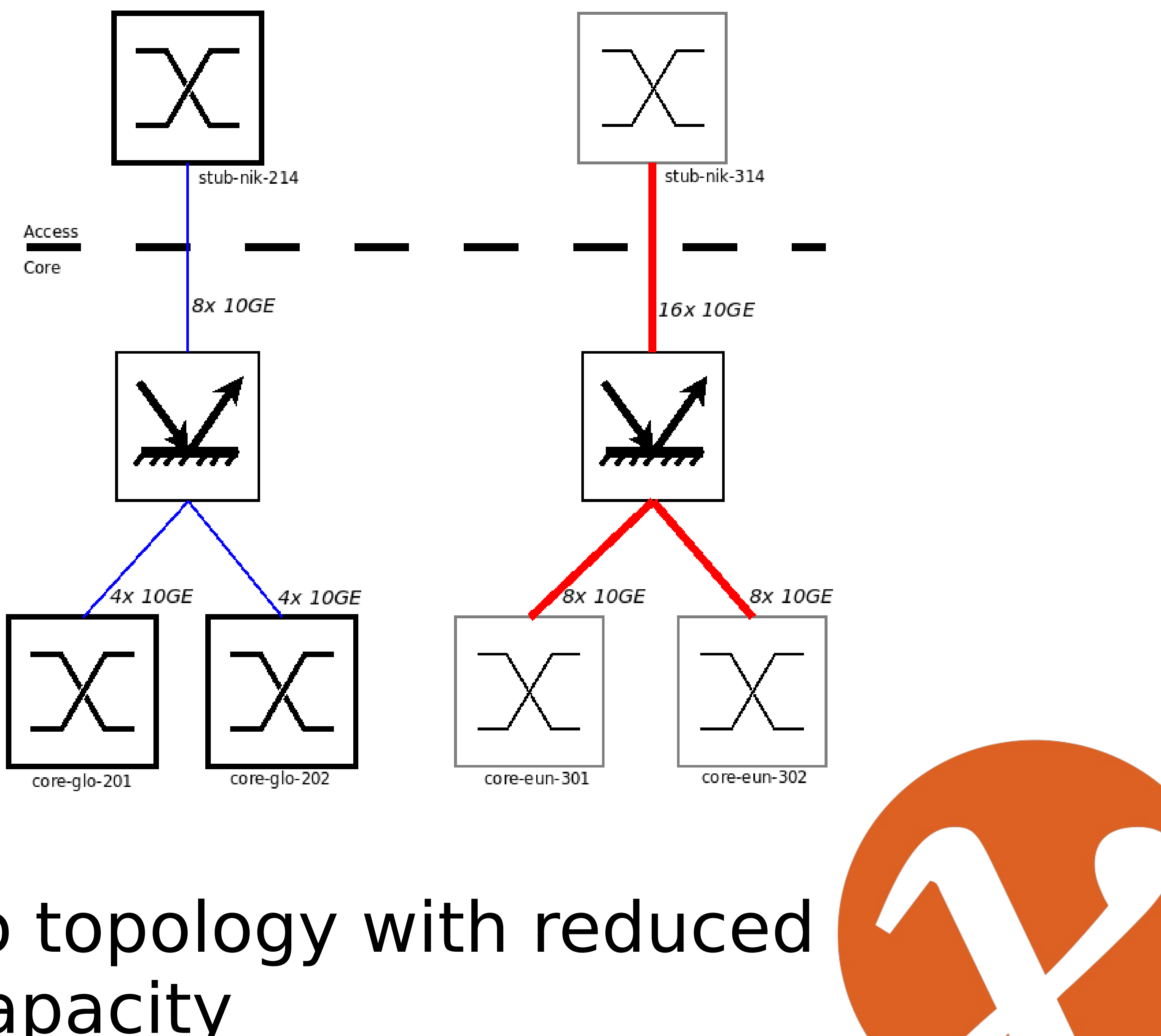

### Step 2a: Add links from inactive platform to active platform

- ‣ Reduce red platform to 50% of capacity
- ‣ Add old links from red platform to blue platform
- ‣ Add MPLS paths and LSPs over second set of cores
- ‣ Needed to be finished before end of maintenance window (07:00 CEST)

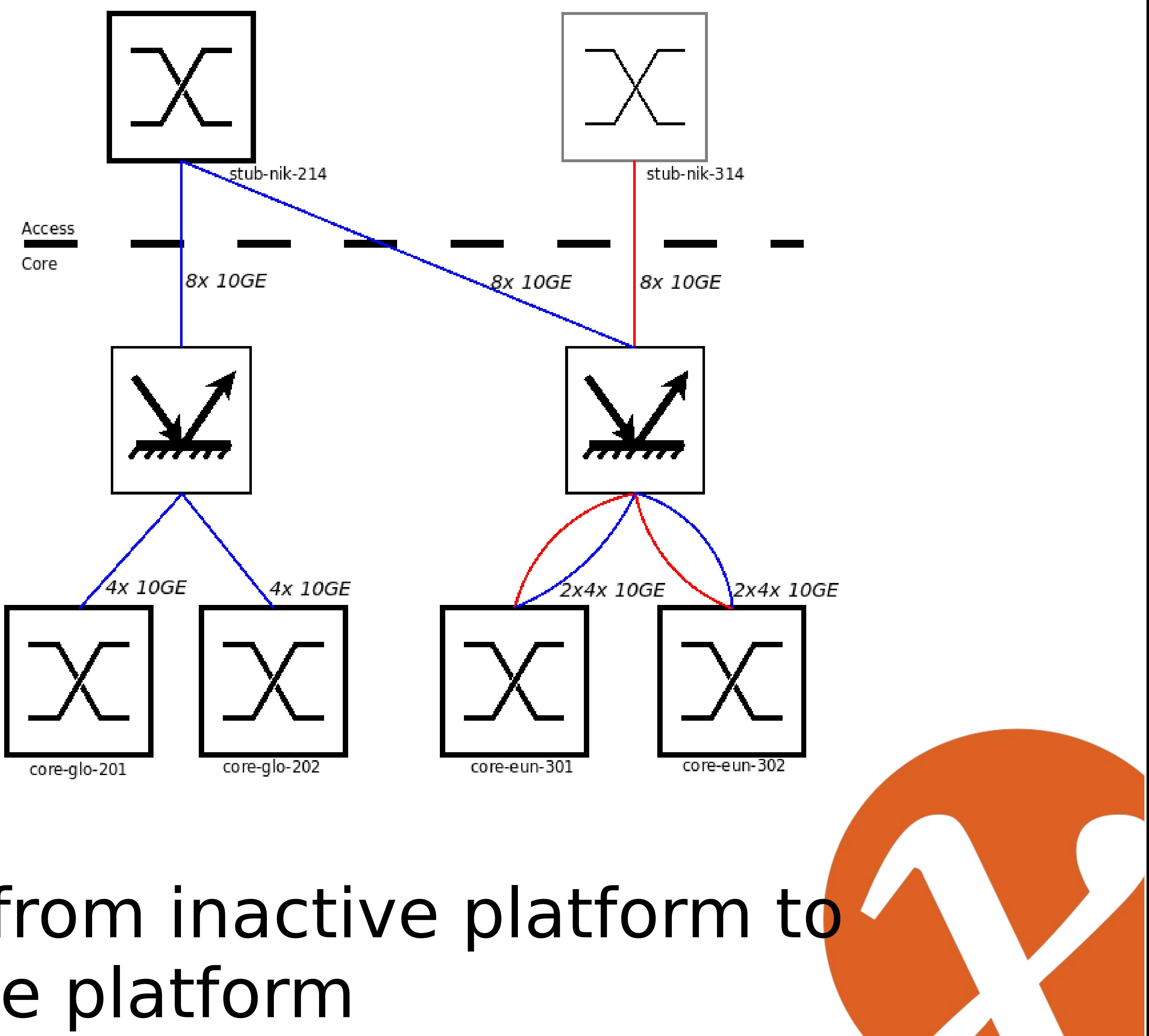

### Step 2b: Add old links from active platform to inactive platform

- ‣ Add old links from blue platform to red platform
- ‣ Add MPLS paths and LSPs over second set of cores
- ‣ All backbone connections back to full capacity
- No automatic failovers

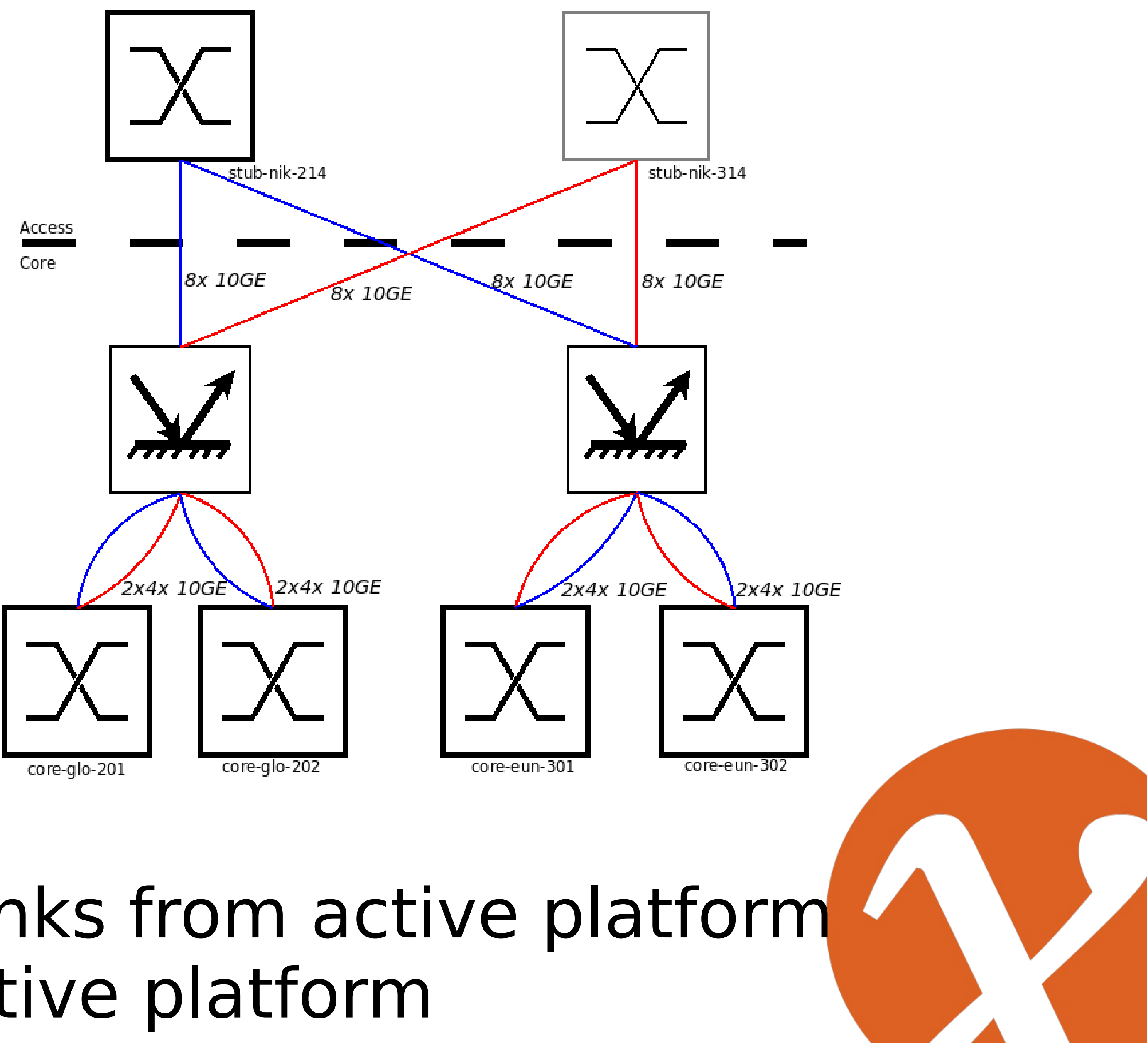

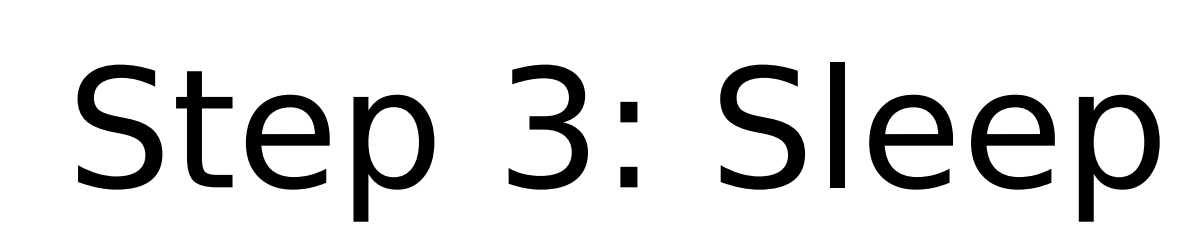

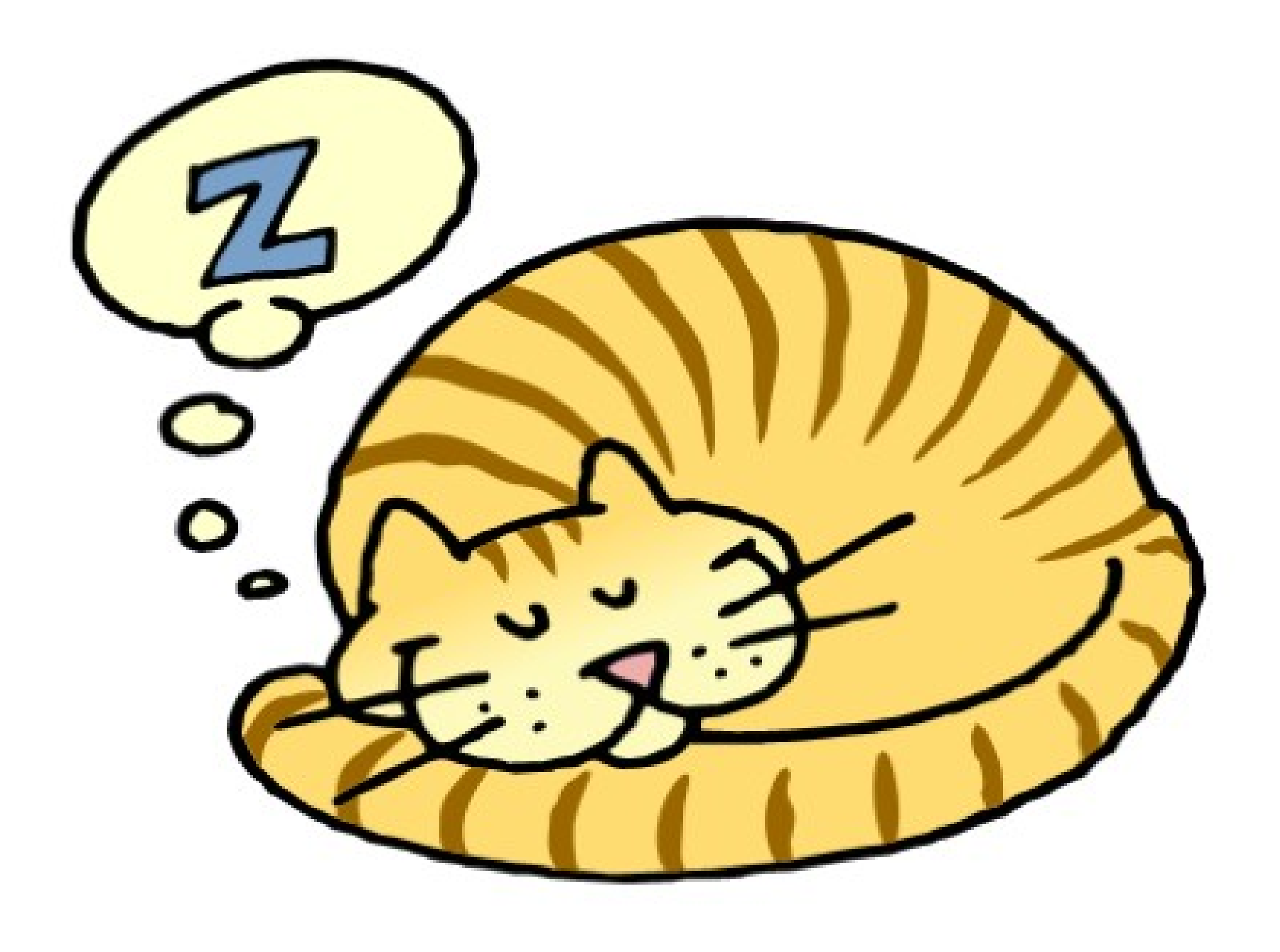

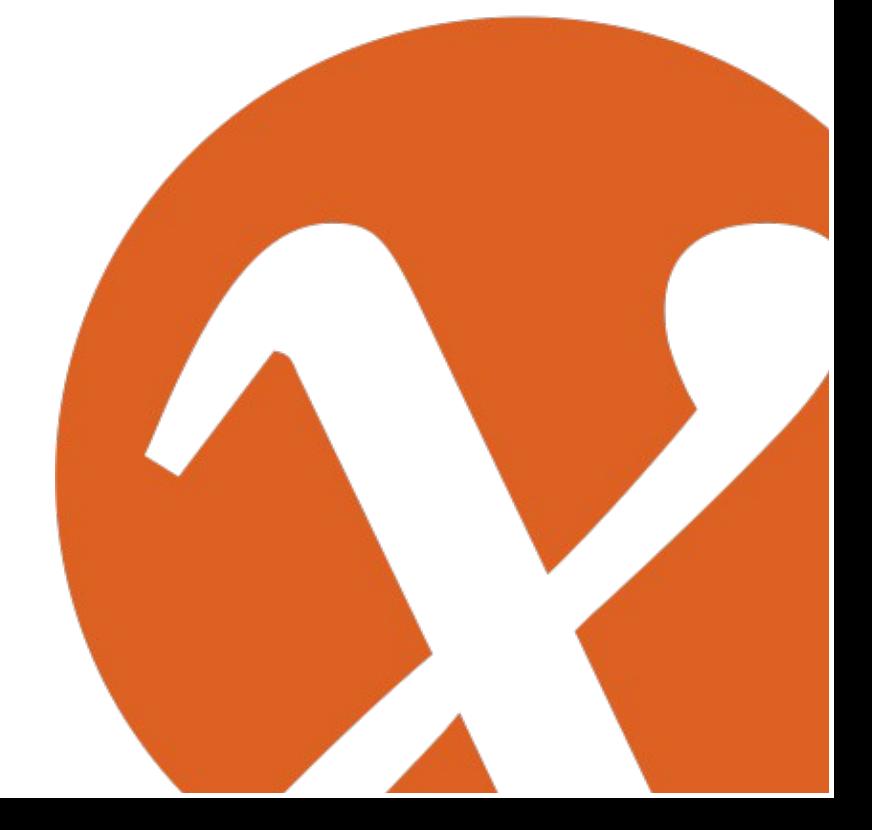

### Step 4: Distribute customers over all PEs

- ‣ Add LSPs and VPLS configuration between PE and PE'
- ▶ Enable PXCD for automated failovers
- ‣ Distribute 10GE customers over PE sets

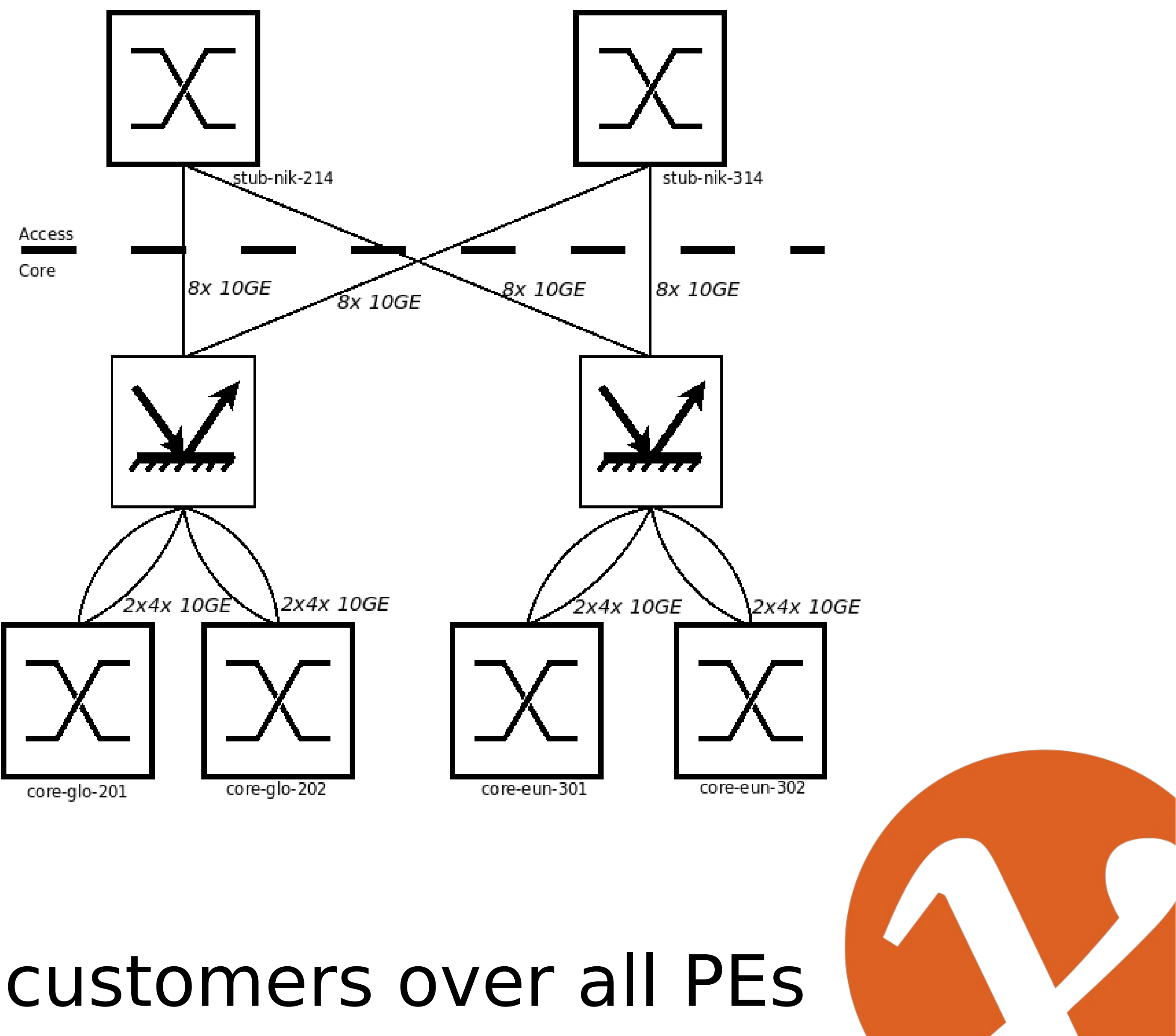

# Conclusions

- ‣Successful migration
- $\blacktriangleright$  Total project time  $<$  11 months
- ▶ Platform merge in 3 consecutive maintenance windows

### ‣ **No customer impact**

‣Would have been virtually impossible without Glimmerglass PXCs

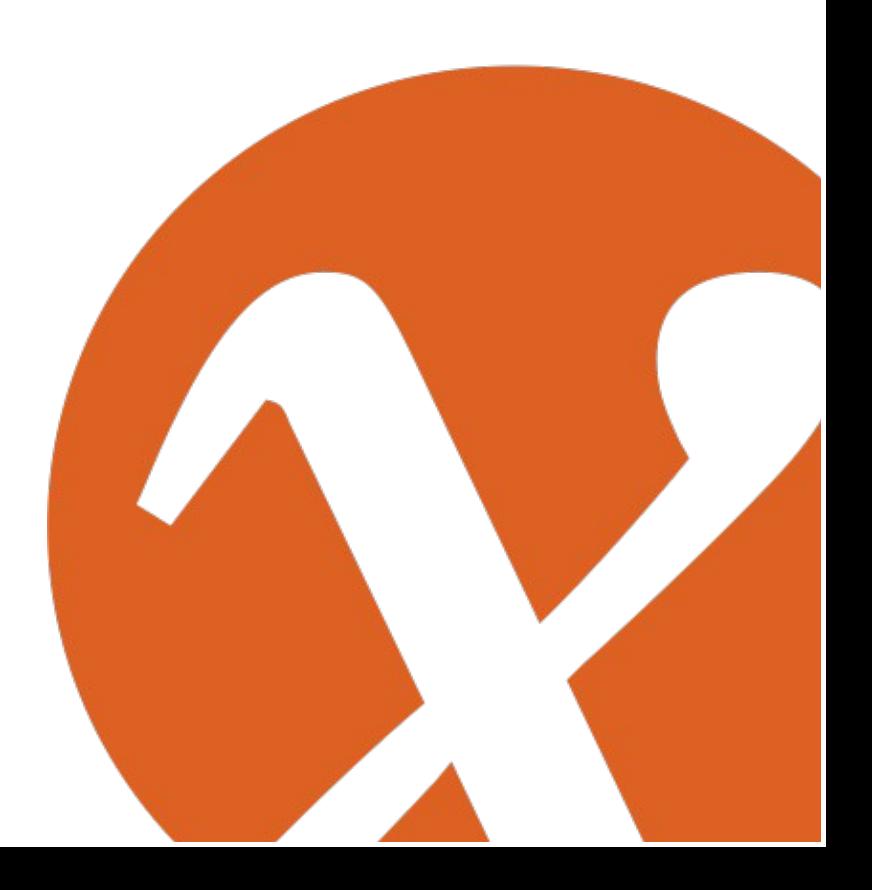

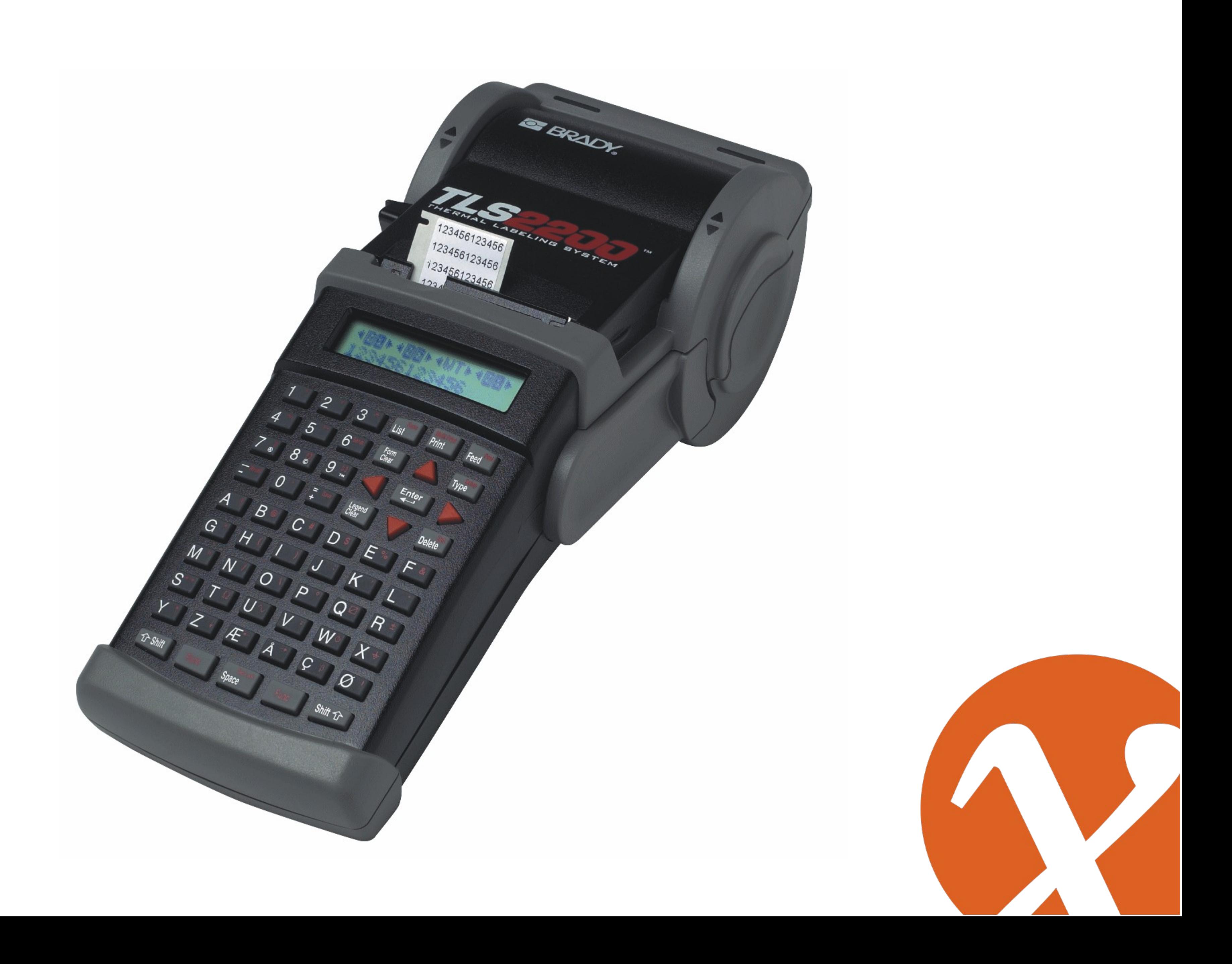

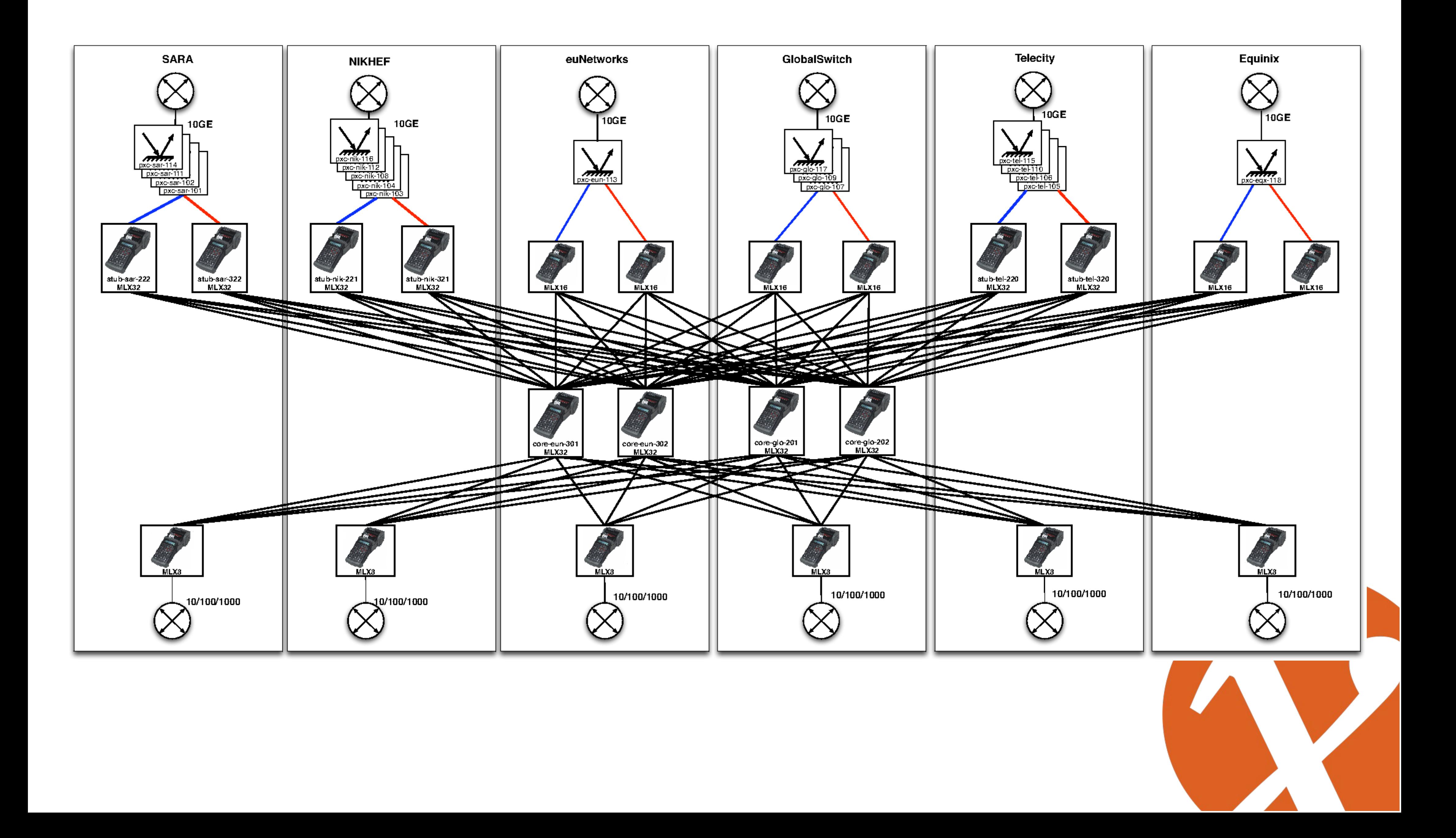

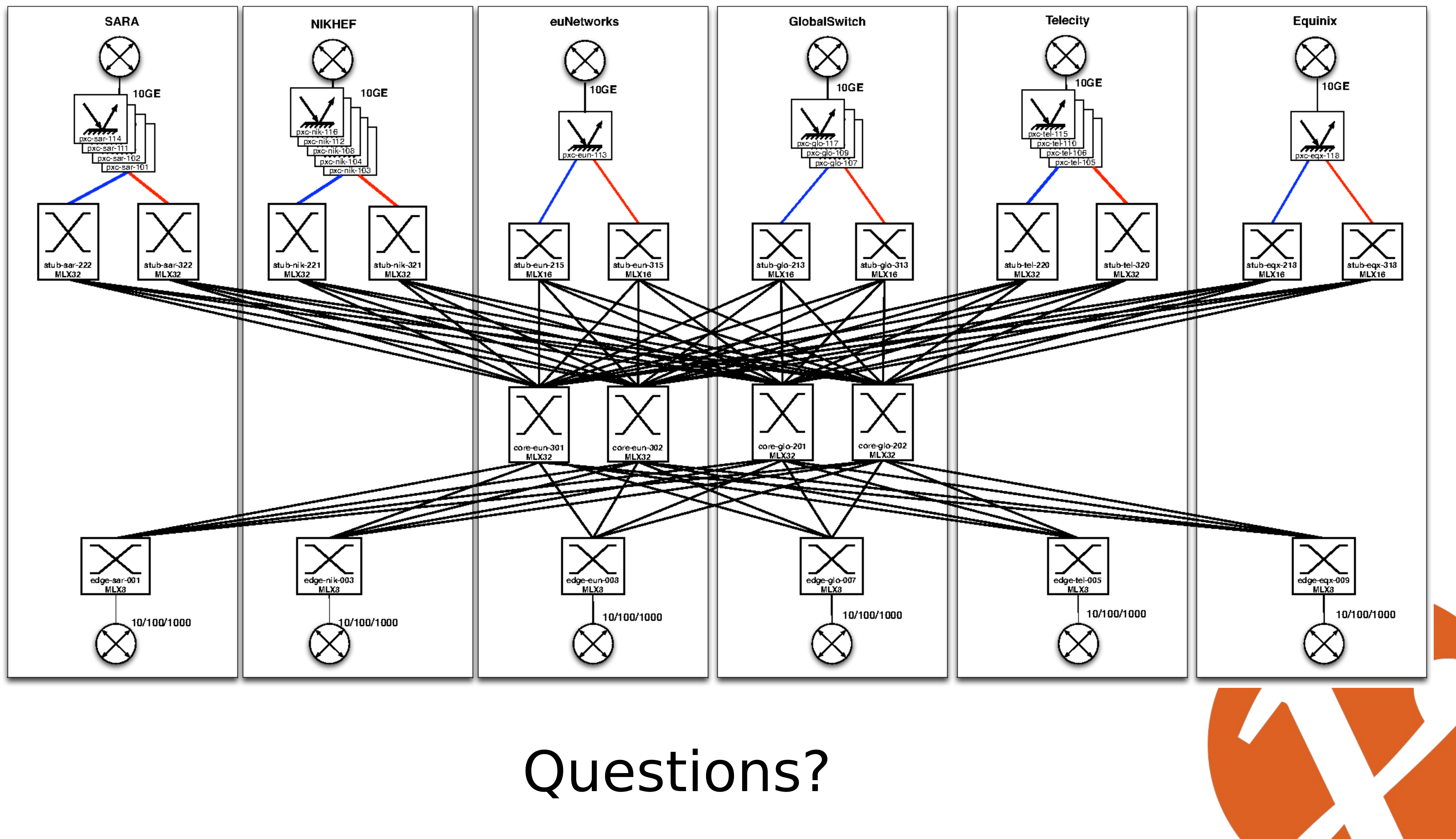